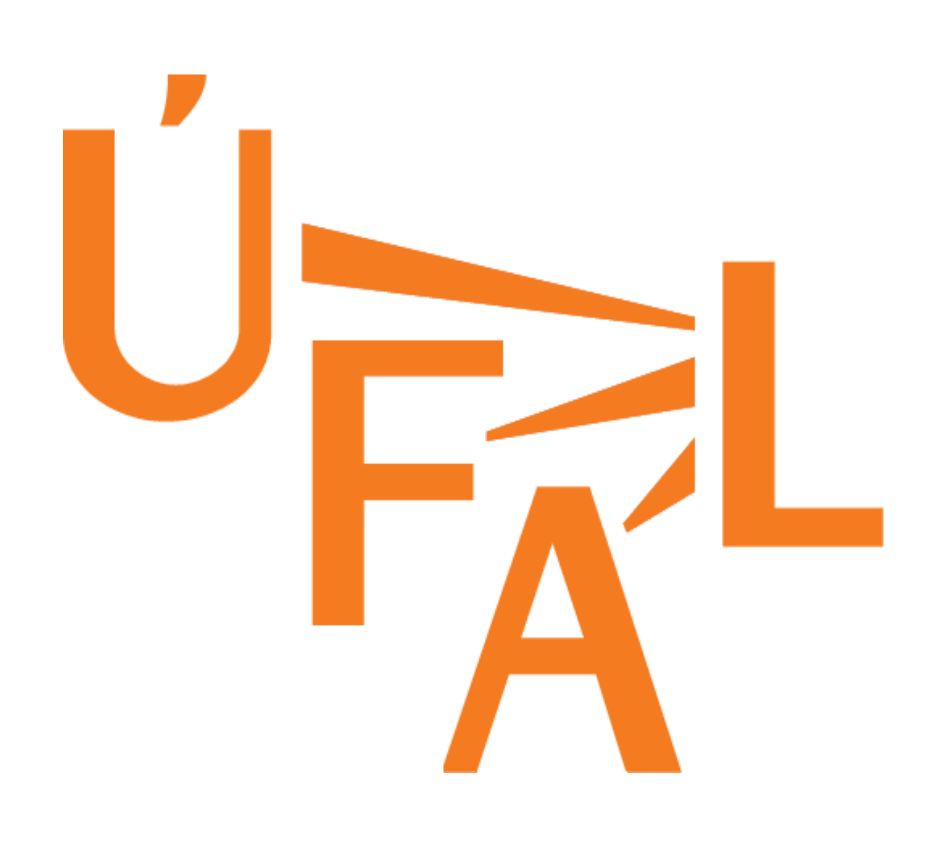

# PhraseFix: Statistical Post-Editing of TectoMT Petra Galuščáková, Martin Popel, and Ondřej Bojar Charles University in Prague, Faculty of Mathematics and Physics Institute of Formal and Applied Linguistics {galuscakova,popel,bojar}@ufal.mff.cuni.cz

This research is supported by the grants GAUK 9209/2013, FP7-ICT-2011-7- 288487 (MosesCore) of the European Union and SVV project number 267 314.

# **Conclusion**

- **● SPE** works: **PhraseFix** better than **TectoMT**.
- 
- However, **SMT** still outperforms **SPE**.
- the **SMT** baseline.

**● SPE** is further improved by marking identical and reliable phrases using a special feature. ● Using **TectoMT** output as additional data improves

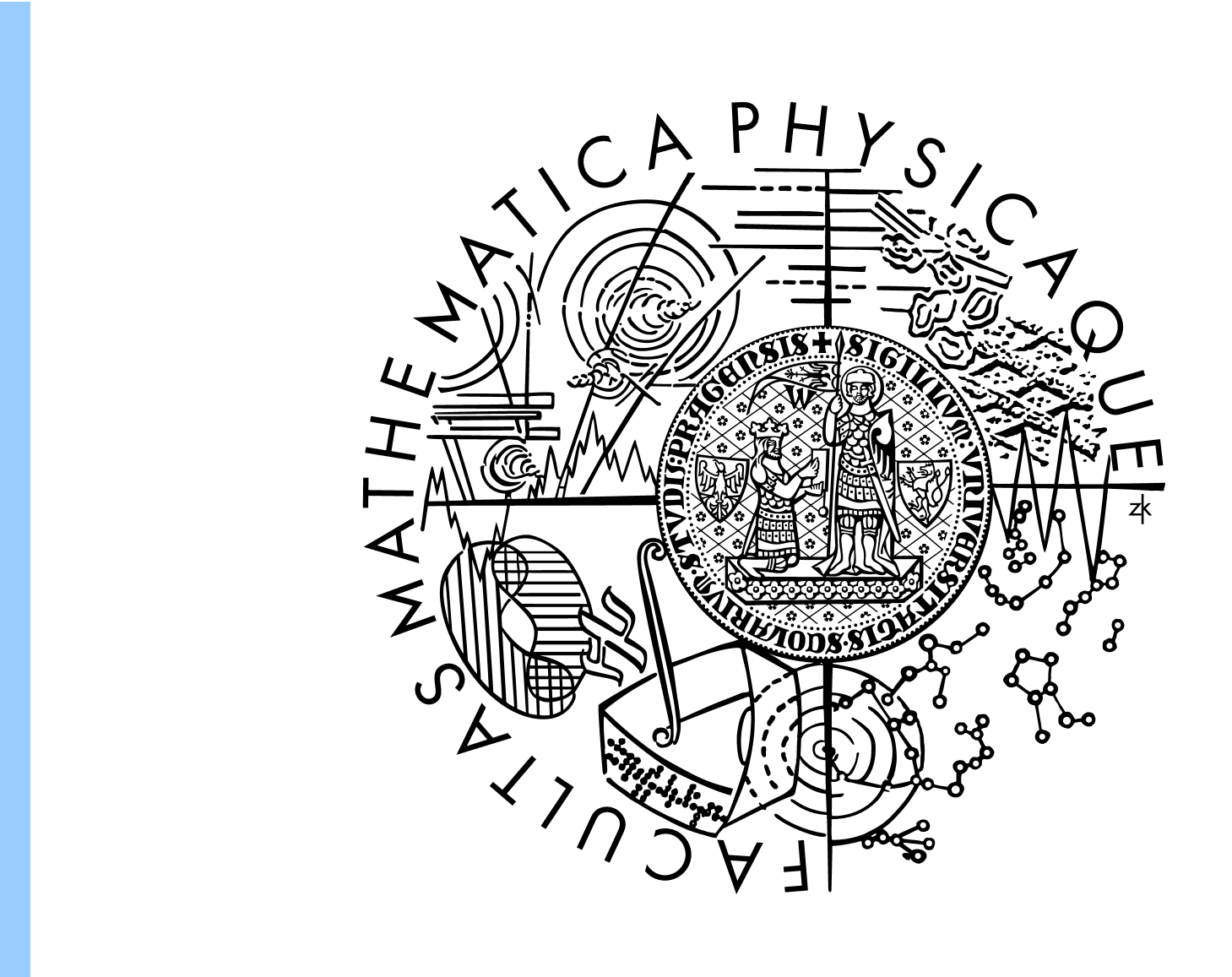

**• Phrase table filtering** - remove singletons and phrase pairs with forward probability ≤ 0.7 **● Marking of reliable phrases -** low-frequency phrase pairs are marked by a special feature **● Marking of identities -** a special feature indicates the equality of the source and target

Given transfer-based system (**TectoMT**) and Moses (**SMT**). Should we:

- Postedit? … statistical post-editing, SPE → **PhraseFix**
- Combine outputs?

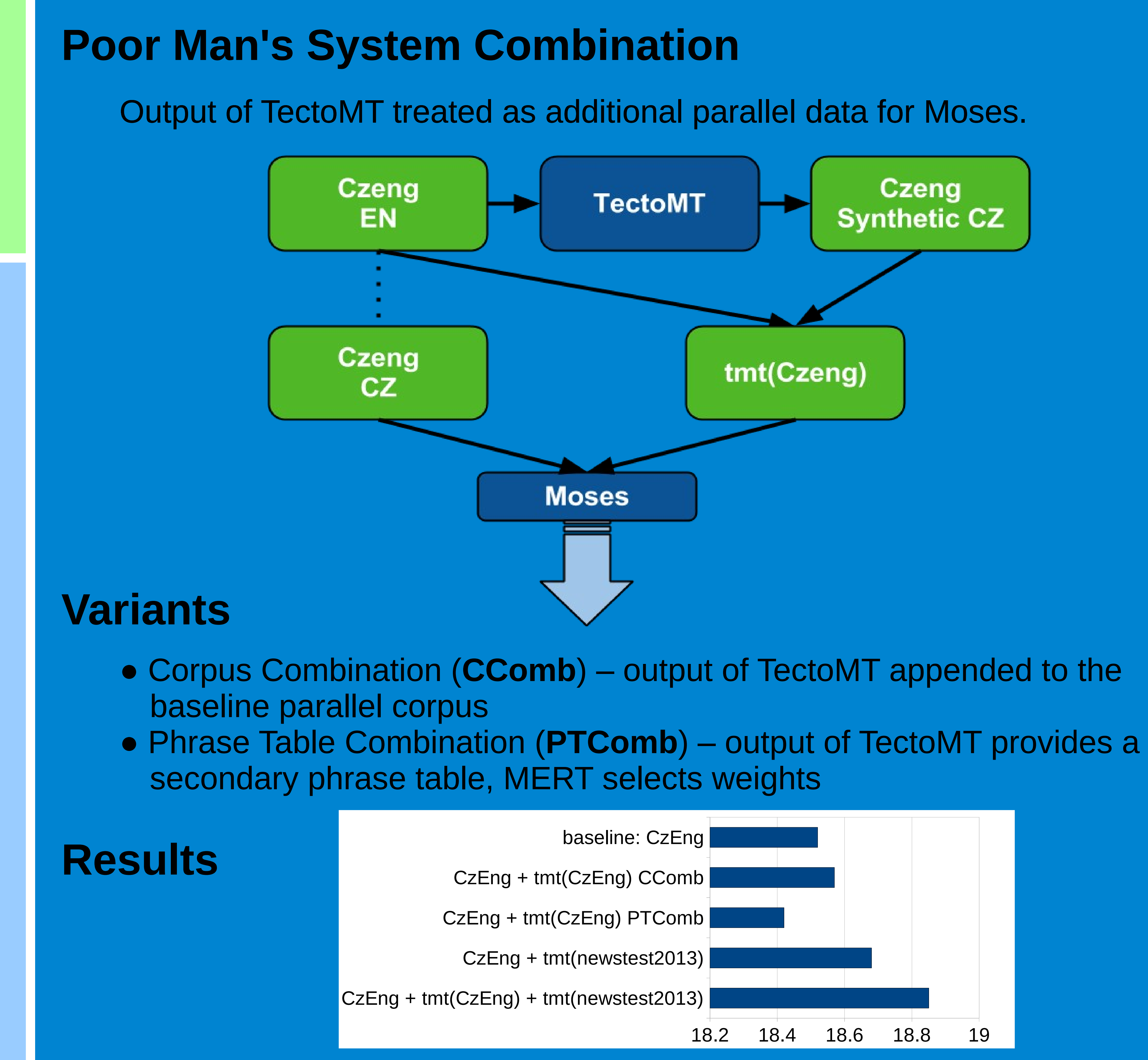

- 
- 
- phrases
- … MERT learns the weights of the additional features in Marking setups.

### **PhraseFix**

## **Variants**

### **Results**

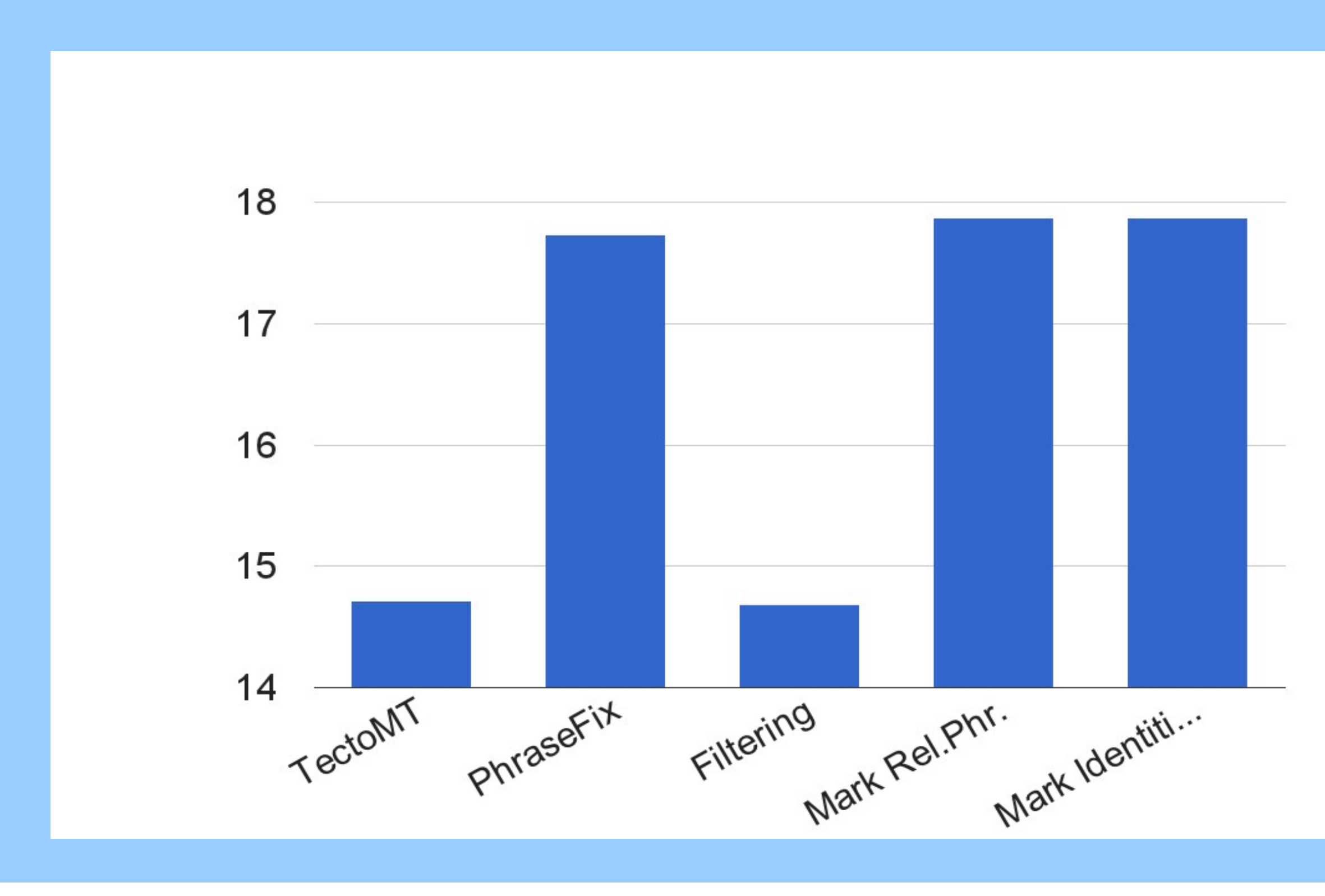

Moses is trained to translate from TectoMT output (i.e. poor Czech) into reference Czech.

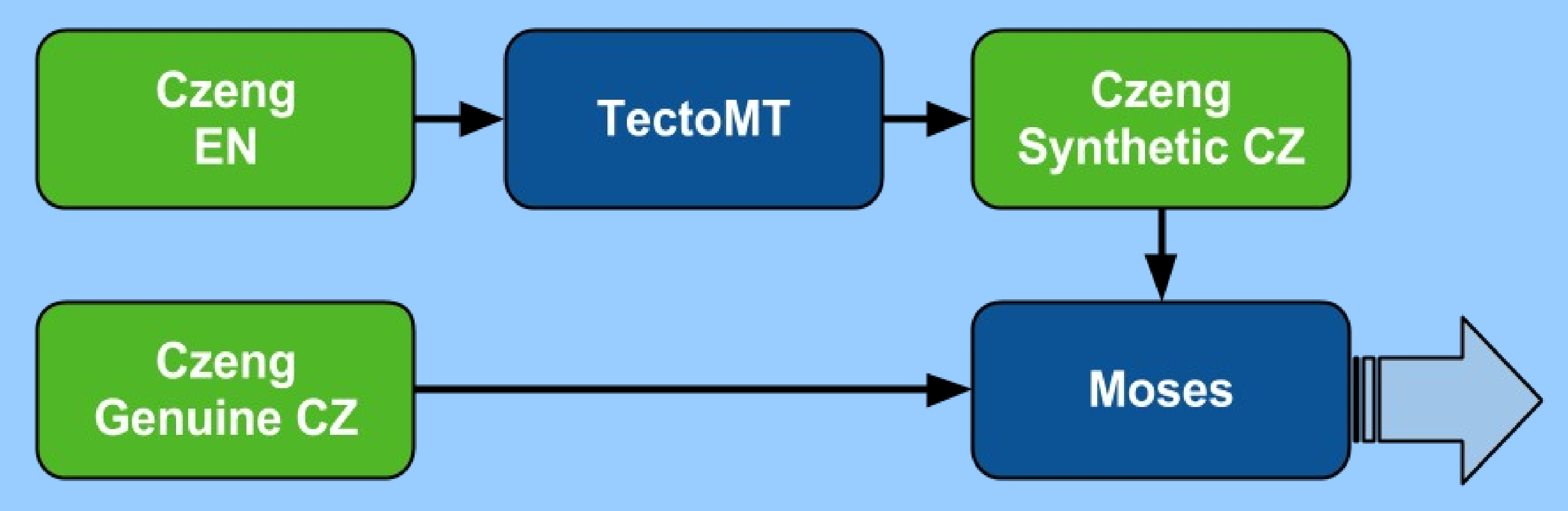

### ● Adding just *any* synthetic Czech is not very effective: CzEng + tmt(CzEng) ● Adding TectoMT output for **the test set** helps: CzEng + tmt(newstest2013)